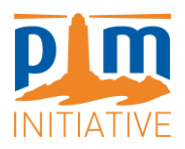

# **CAHIER DES CHARGES**

## PRESTATION INTELLECTUELLE

**Pour la Refonte du site internet de l'association Initiative PIM**

Initiative PIM Lycée des Calanques, 89 Traverse Parangon 13008 Marseille [pim@initiative-pim.org](mailto:pim@initiative-pim.org) +33 7 81 33 03 76

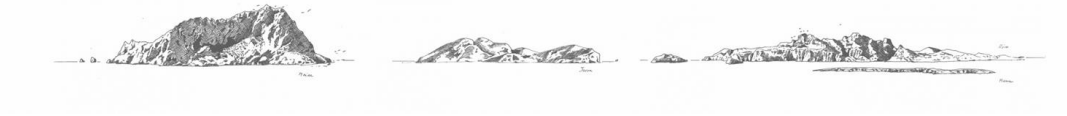

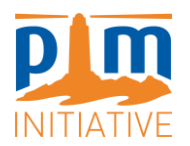

## **DESCRIPTION ET CONTENU DE LA PRESTATION**

## **Contexte général – Présentation de l'Initiative PIM**

L'Initiative PIM est une ONG internationale dont l'objectif et de préserver les îles méditerranéennes de moins de 1000 hectares, par la mise en œuvre de mesures de conversation concrètes sur le terrain. Véritables refuges pour de nombreuses espèces menacées au sein d'écosystèmes sensibles aux changements globaux, ces petites îles sont au cœur des enjeux pour la sauvegarde de la biodiversité. Les équipes de PIM s'appuient ainsi sur un large réseau d'experts et de gestionnaires en provenance de toutes les rives de la Méditerranée, pour accompagner la création et le développement d'aires protégées insulaires, à travers une approche intégrée favorisant :

- L'**amélioration des connaissances** sur les écosystèmes insulaires ;
- La mise en place de **systèmes de cogestion** des sites protégés ;
- Le **renforcement de capacités** des gestionnaires ;
- La **restauration écologique** des milieux naturels dégradés ;
- La **communication et le plaidoyer** pour une meilleure protection de ces espaces.

### **Cadre de la prestation**

**L'objectif de cette prestation est d'optimiser le site internet de l'association Initiative PIM sur les aspects suivants :**

- **Optimisations globales du site : Analyser l'ensemble du site pour diagnostiquer les différents bugs, résoudre les problèmes identifiés et ajouter/optimiser certaines fonctionnalités ;**
- **Centre de ressources : Reprendre la page « Centre de Ressources » afin de mettre en place une véritable base de données en ligne, consultable par les utilisateurs du site et permettant d'avoir accès aux documents par un système de recherche par mots-clés et listes déroulantes ;**
- **Formation de l'équipe à la gestion du site : Réaliser une mini session de formation à destination de l'équipe de l'association, afin qu'elle puisse prendre en main le site et son back office pour une actualisation quotidienne de façon autonome. Rédiger également un document récapitulatif des principales tâches et manipulations pour servir de « manuel utilisateur » à l'équipe de l'association.**

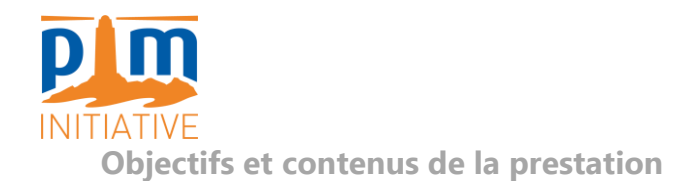

## **A. Optimisation globale du site**

[Le site internet](http://initiative-pim.org/) actuel de l'association Initiative pour les Petites Îles de Méditerranée (PIM), géré via Wordpress, présente plusieurs **bugs à résoudre et pages à optimiser sur le plan technique.**

❖ Diagnostic des optimisations à réaliser, et mise en œuvre des solutions correspondantes

Le prestataire devra étudier la configuration actuelle du site internet et diagnostiquer les erreurs (liens morts à remplacer, connexions et liens entre différentes pages et onglets à assurer…), bugs et incohérences qu'il est possible de modifier et d'améliorer, ainsi que les mises à jour qui peuvent être effectuées pour optimiser son fonctionnement. Il devra proposer si nécessaire des extensions à supprimer/ajouter au Wordpress afin de fluidifier les interfaces avec l'utilisateur (notamment pour les bases de données et centre de ressources, boutique en ligne, formulaires d'adhésion et de dons, paiement via Paypal, enregistrement des informations des nouveaux adhérents…), voire proposer le transfert du site vers un autre Système de Gestion de Contenu (SGC) que Wordpress, dans le cas où cela permettrait d'avoir une utilisation plus fluide du site, sur une interface plus intuitive et ergonomique.

**Plusieurs améliorations souhaitées sont déjà identifiées par l'Initiative PIM et détaillées ci-après :**

#### ❖ Protocole HTTPS et sécurisation de la navigation

Actuellement, la connexion au site web de PIM n'est pas sécurisée, ce qui ne permet pas une navigation fiable pour les utilisateurs et peut poser un problème pour le téléchargement de documents sur le site web ou l'adhésion à l'association. Le prestataire devra fournir un diagnostic de ce qu'il est possible de réaliser en termes de certificats SSL/TLS pour sécuriser la navigation.

### ❖ Exemple de bugs à résoudre, les pages « cachées »

Certaines pages « cachées » du site web peuvent être accessibles à cause de bugs : par exemple, la catégorie cachée de documents « Présentations orales PIM » (bug décrit ci-après dans le présent document, dans la partie dédiée au « Centre de ressources »), ou encore une page « [Admin](http://initiative-pim.org/index.php/en/author/admin/) » accessible depuis un lien apparent dans la version anglaise de la page « [Invasive Species](http://initiative-pim.org/index.php/en/2020/03/31/project-invasive-species/) » (figure 1).

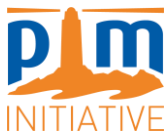

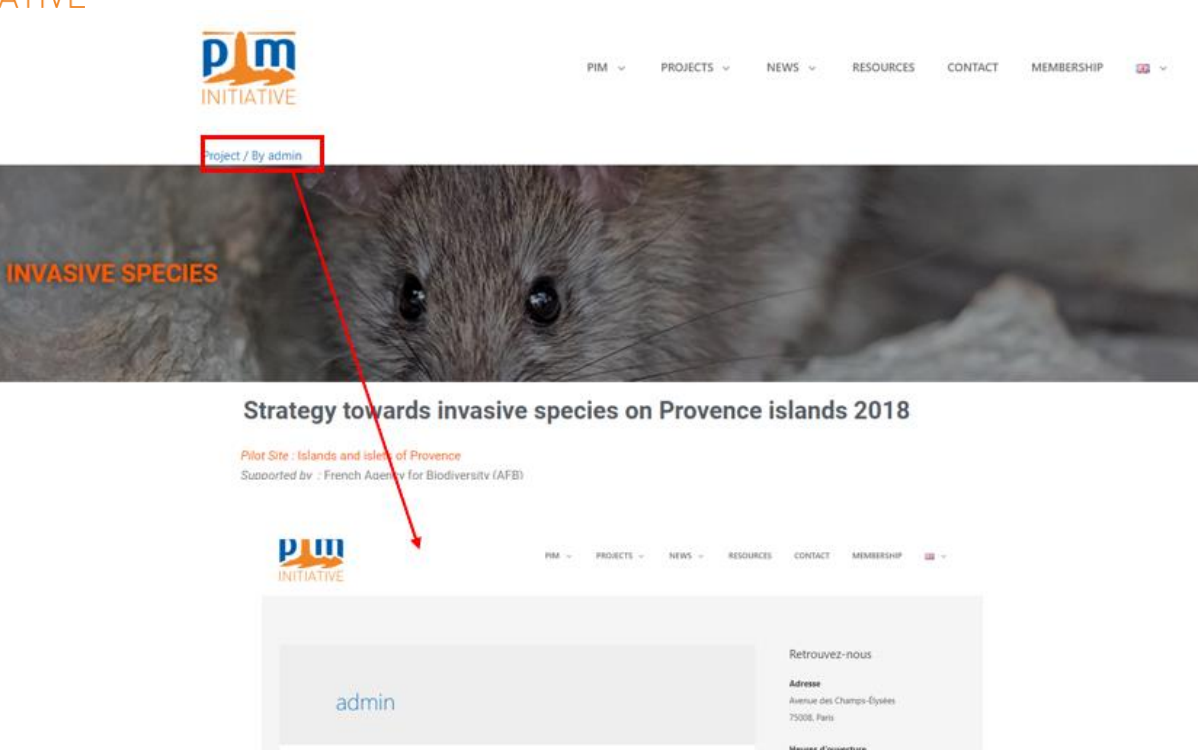

*Figure 1 : Exemple de bug page « cachée »*

Ces bugs seront à résoudre et les pages « cachées » à supprimer, d'autant plus que les informations affichées sont fausses (adresse avenue des Champs Elysées à Paris, horaires d'ouverture le weekend...).

Recherche

À propos de ce site

#### ❖ Passage français / anglais

L'association travaille à l'international et nécessite donc un site accessible et compréhensible aux nonfrancophones. Actuellement, il est possible de passer du Français à l'Anglais via un onglet « langue ». Cependant ce changement de langues n'est aujourd'hui possible qu'en entrant le texte et les informations deux fois via saisie manuelle (une fois en Français et une fois en Anglais) à chaque fois qu'un nouvel article/page/document est ajouté sur le site, ce qui est source **de bugs, d'incohérences** (visuel différent entre la version française et anglaise, manque d'informations) voire d'absence de traduction.

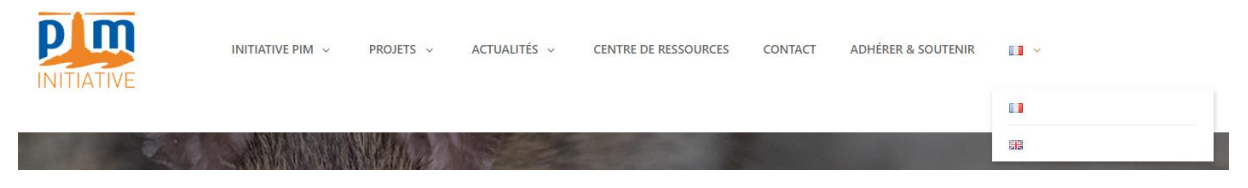

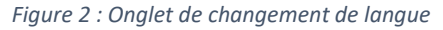

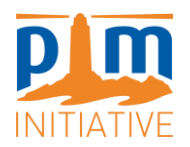

Cela est particulièrement valable pour le **centre de ressources**, qui comporte actuellement 1431 documents en Français mais [seulement 1100 en Anglais,](http://initiative-pim.org/index.php/en/2020/04/01/resources/) et aucune catégorie de tri dans la page anglaise.

Un autre bug du passage anglais / français est lié à la recherche de documents. Dans la version française comme dans la version anglaise, une barre de recherche dans l'onglet « Centre de ressources » / « Resources » permet de rechercher un document ou un article sur le site internet. Or dans la version anglaise, les recherches redirigent systématiquement vers la version française du site. L'utilisateur ne peut donc pas rechercher un article ou un document en anglais via la barre de recherche, car il sera redirigé vers une page française.

## **Le prestataire devra proposer une solution efficace et moins chronophage d'ajout des données en anglais, avec par exemple :**

- Procédé d'automatisation (par traduction automatique par exemple) de la création de l'article/page/document en anglais en parallèle de la création en français ;
- Système d'alerte dans le cas où les visuels (photo, structure) de la page en version anglaise ne correspondent pas à la version française ;
- Réorganisation du centre de ressources en anglais pour qu'il corresponde à celui en français ;
- Etc.

### ❖ Intégration des réseaux sociaux sur la page d'accueil et sur la page actualités

Actuellement seul le fil d'actualité de la page Facebook est intégré sur la page d'accueil du site. L'incorporation de la page Instagram ne fonctionne pas pour des raisons techniques liées aux fonctionnalités proposées par Wordpress. Il sera demandé également de faire de même (dans la mesure du possible) pour la page LinkedIn d'Initiative PIM.

### ❖ Gestion des membres et abonnés

Les utilisateurs du site peuvent adhérer à l'association en cliquant sur l'onglet « [Adhérer et soutenir](http://initiative-pim.org/index.php/soutenir/) » du site, qui doit permettre de récupérer les informations du nouvel adhérent via un formulaire et de payer l'adhésion via Paypal. Actuellement, le paiement via Paypal fonctionne mais les informations personnelle saisies dans le formulaire par les personnes souhaitant adhérer, ne sont pas sauvegardées automatiquement sur un fichier utilisable par l'équipe de PIM, ce qui entraîne une perte de la majorité des informations-adhérents. Le prestataire devra proposer une optimisation et automatisation des liens et interactions entre formulaires d'adhésion, de dons, d'abonnements à la Newsletter, de Mailchimp et la base de contacts PIM.

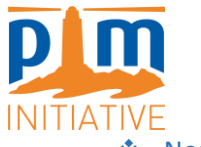

#### ❖ Nouvel onglet Boutique en ligne

Un nouvel onglet devra être ajouté dans la liste des onglets du site afin d'accéder à une boutique en ligne. Celle-ci permettra aux utilisateurs d'acheter par exemple des goodies ou visuels en lien avec les PIM.

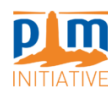

INITIATIVE PIM **PROJETS** ACTUALITÉS  $\sim$ CENTRE DE RESSOURCES CONTACT **ADHÉRER & SOUTENIR**  $\mathbb{R}^n \times$ 

Cette nouvelle page devra permettre à l'utilisateur de payer directement en ligne, via Paypal ou [HelloAsso.](https://www.helloasso.com/associations/initiative-pour-les-petites-iles-de-mediterranee)

La gestion de la page par le secrétariat de l'initiative PIM devra être relativement simple : possibilité d'ajouter ou supprimer des articles facilement, modifier les prix, ajouter des précisions pour les utilisateurs(notamment les frais de port, si possible calculés automatiquement), mais aussi faire le lien avec les stocks de chaque produit en direct.

#### ❖ Ajout d'une section « Blog » - Actualités

Création d'une page au sein de la section « actualités », dans laquelle il sera possible de publier des articles d'actualités, éventuellement interactifs (options de « réactions » et « commentaires pour les lecteurs ») de façon simplifiée, ergonomique et selon un affichage attractif et facilement modifiable, à la façon d'un blog.

#### ❖ Améliorer la visibilité des projets PIM à partir d'une carte interactive en page d'accueil

Sur la page d'accueil du site, une carte permet de situer les îles qui font l'objet de projets PIM.

Cette carte doit être mise à jour sur le site, et renvoyer vers les descriptifs des projets et/ou îles concernées. L'actualisation de la carte par l'équipe devra être facilement réalisable afin de mettre à jour régulièrement les localisations des projets.

Pour rendre les projets et les différentes îles plus visibles, il faudrait rendre la carte interactive, avec la possibilité notamment de :

- Cliquer sur les îles pour accéder au minimum à leur nom ;
- Cliquer sur les projets pour accéder à leur page dédiée dans le site internet (ex pour le projet « Cogito », pouvoir accéder à cette page [http://initiative](http://initiative-pim.org/index.php/2019/12/17/projet-cogito/)[pim.org/index.php/2019/12/17/projet-cogito/\)](http://initiative-pim.org/index.php/2019/12/17/projet-cogito/) ;
- Au-dessus de cette carte, ajouter un lien vers l'autre site internet PIM dédié aux explications sur les îles : il s'agit de l'Atlas PIM (<https://pimatlas.org/en/> ). Sur ce site, une carte interactive permet d'accéder aux informations associées à chaque île et chaque sous-bassin.

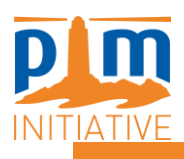

DES PROJETS ET PARTENARIATS DURABLES<br>SUR L'ENSEMBLE DU BASSIN MÉDITERRANÉEN

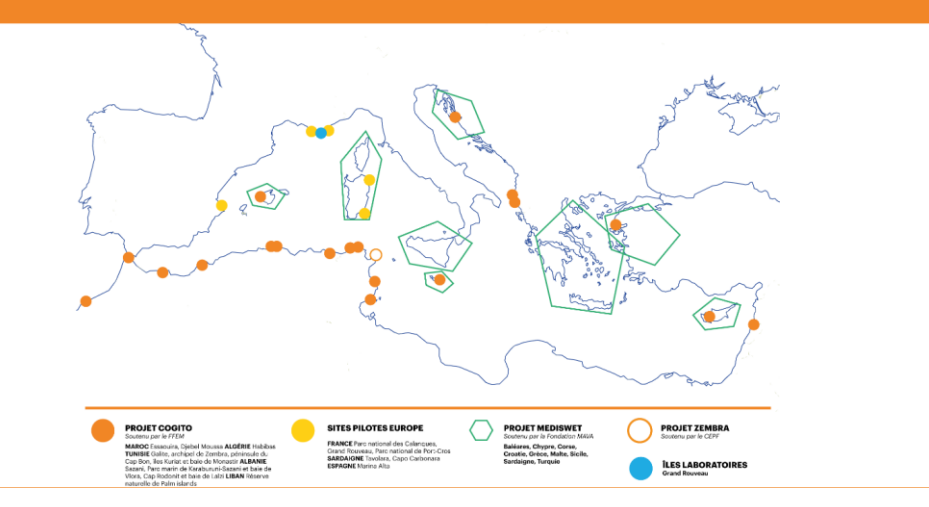

*Figure 3 : Carte des projets PIM visible sur la page d'accueil du site*

#### **B. Centre de ressources**

Le site internet actuel de l'association présente actuellement un onglet « [Centre de ressources](http://initiative-pim.org/index.php/2019/12/30/documents-liste/) », consultable par tous les utilisateurs. Cet onglet héberge et met à disposition environ 1400 documents produits par PIM ainsi que les publications scientifiques et culturelles collectées sur les îles de Méditerranée.

Il a vocation à être enrichi en continu par tous les documents d'intérêts portant sur les PIM et accessibles à toute personne ou organisme nécessitant des connaissances sur ces sujets.

#### ❖ Contexte (hors mission prestataire)

#### **Organisation du centre de ressources actuel**

Le Centre de ressources actuel permet d'effectuer une recherche de documents via deux paramètres (*figure 4*) :

- Une recherche par titre, auteur ou mots-clés grâce à une barre de recherche
- Une recherche par la sélection d'une des 11 catégories permettant d'afficher les documents par type (ex. Documents PIM, Rapports de mission…)

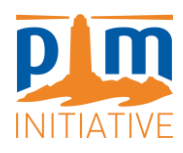

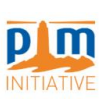

 $\alpha$ 

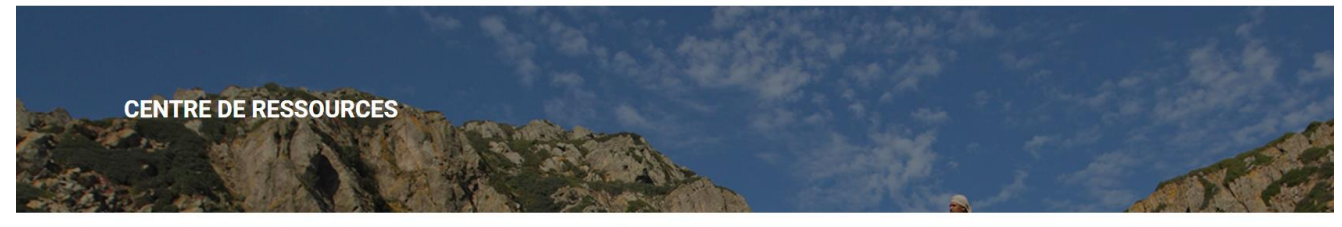

Le centre de ressources rassemble les documents produits par PIM ainsi que les publications scientifiques et culturelles collectées sur les îles de Méditerranée

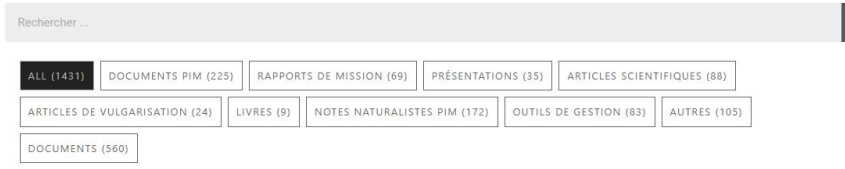

*Figure 4 : Interface permettant à l'utilisateur d'effectuer une recherche de documents sur le Centre de Ressources PIM*

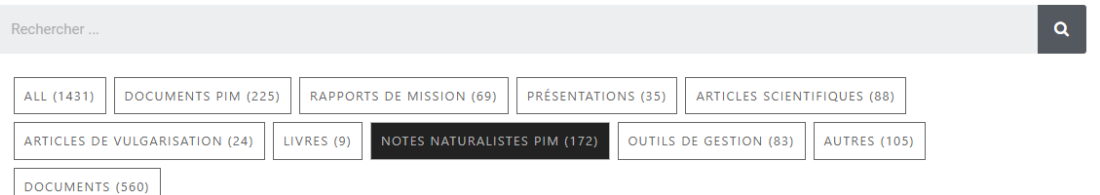

#### Suivi éradication Rat noir Zembretta

Documents, Documents PIM, Notes naturalistes PIM

Awatef ABIADH, 2012. Suivis naturalistes de l'archipel de Zembra et Zembretta. Note naturaliste PIM. Auteurs : Abiadh Awatef Année : 2012 lle : Zembra Pays : Tunisie Depuis la campagne d'éradication de Rattus rattus sur Zembretta et Zembrettina, un suivi régulier a été mis en place prévenant une éventuelle réinfestation par réintroduction ou par prolifération ... Suivi éradication Rat noir Zembretta Lire la suite » ...

#### Note PIM - Etude faisabilité éradication

Documents PIM, Non classé, Notes naturalistes PIM

Awatef ABIADH, 2011. Etude de l'éradication des rats noirs sur les îles Habibas. Note naturaliste Initiative PIM. 12 pages. Auteurs : ABIADH Awatef Année : 2011 lle : Habibas Pays : Algérie L'archipel des îles Habibas, situé au large d'Oran (Algérie), est classé en Réserve Naturelle depuis 2002 et reconnue comme Aire Spécialement Protégée d'Importance ... Note PIM - Etude faisabilité éradication rats noirs Habibas 2011 Lire la suite » ...

#### Note PIM - Chiroptères Grand Rouveau 2012

Documents, Notes naturalistes PIM

```
Figure 5 : Exemple de résultats de documents en cochant la catégorie « Notes naturalistes PIM »
```
Les catégories actuelles de tri des documents ne sont pas optimales : elles mettent au même niveau de classement des informations sur le document qui ne sont pas comparables (par exemple, les catégories « Documents PIM » et « Documents » ainsi que « Notes naturalistes PIM » sont mises au même niveau) alors qu'un fichier peut appartenir aux trois catégories en même temps.

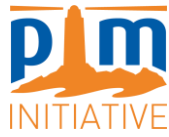

De plus, il existe des catégories « cachées » comme « Présentations orales PIM » [http://initiative](http://initiative-pim.org/index.php/category/documents/presentations-orales-pim/)[pim.org/index.php/category/documents/presentations-orales-pim/](http://initiative-pim.org/index.php/category/documents/presentations-orales-pim/) non accessible directement mais qui apparait pour certains documents (Figure 6).

#### Situation du Puffin yelkouan de Zembrettaà

Autres, Documents, Présentations

L'accroissement de l'effectif et/ou du succès reproducteur de la population de Puffin velkouan de Zembretta suite à l'éradication du rat noir Auteurs : Karen Bourgeois, Ridha Ouni, Michel Pascal, Sylvain Dromzée, Damien Fourcy, Awatef Abiadh Année : 2012 lle : Zembretta Pays : Tunisie ...

### Recent developments from Malta

Documents, Présentations, Présentations orales PIM

Recent developments from Malta Auteurs : PIM Année : 2013 lle : Malte Pays : Malte ...

*Figure 6 : Exemple de catégorie « cachée »*

#### **Nouvel outil de classement des documents créé en interne (hors mission prestataire)**

Une nouvelle organisation des documents dans la base de données est donc nécessaire, qui implique une reprise des informations associées à chaque document. Cette reprise est en train d'être effectuée en interne dans l'association via un outil Excel *(Figure 7)* de référencement de chaque document, avec les informations et les classements voulus.

|                                                                                                    | Année de                                                                          |                                                                                                    |                                                                    |                                                |           | Format du<br>Nombre de                 |                                                                             |       |              |                                                                                                    |                                                                        |            |                                                                      |                                |                                                                                                    |
|----------------------------------------------------------------------------------------------------|-----------------------------------------------------------------------------------|----------------------------------------------------------------------------------------------------|--------------------------------------------------------------------|------------------------------------------------|-----------|----------------------------------------|-----------------------------------------------------------------------------|-------|--------------|----------------------------------------------------------------------------------------------------|------------------------------------------------------------------------|------------|----------------------------------------------------------------------|--------------------------------|----------------------------------------------------------------------------------------------------|
| 1 Nom du document                                                                                                    | $\overline{\phantom{a}}$ publication $\overline{\phantom{a}}^{\dagger}$ Auteur(s) |                                                                                                    | Document PIM <b>Y</b> Pays / Île <b>Y</b> Sous-bassir Y Pilier PIM |                                                |           |                                        | $\blacksquare$ Type de documen $\blacksquare$ document $\blacksquare$ pages |       | $\mathbf{r}$ | Mots-clés                                                                                                   | Key words                                                              |            | Mis en ligne V Lien si mis en ligne V Commentaire V Nom du fichier V |                                |                                                                                                    |
| Compte rendu : PACOMM-<br>Programme d'Acquisition de<br>Connaissances sur les Oiseaux et<br>2 les Mammifères Marins                                                                                                    | 2013                                                                              | Rambaud, L., Paillet, J. et<br>Blanck, A., Pettex, E.,<br>Laran, S., Péron, C.,<br>Samaran, F., Boué, A.,<br>Gally, F., Labach, H.,<br>Tolon, V., Cadiou, B.,<br>Siblet, J.P., Germain, L.,<br>Delavenne, J.,<br>Paquignon, G., Daniel, B. PIM | <b>Production non</b>                                              | France                                         | <b>FR</b> | <b>Acquisition de</b><br>connaissances | Présentation /<br>Compte rendu<br>évènement                                 | Pdf   |              | PACOMM, cétacés.<br>oiseaux marins.<br>campagne aérienne,<br>télémétrique,<br>26 acoustique                 | PACOMM, cetaceans.<br>seabirds, air campaign,<br>telemetrics, acoustic | Oui        | http://initiative-pim.org/index.php/2022/                            |                                | Rambaud Let<br>al 2013 France<br><b>CR PACOMM</b><br>oiseaux et<br>mammifères<br>1 marins<br>,,,,,,,,,,,,,,,,,,,,,, |
| A guide proposing advocacy<br>actions to conserve island<br>3 wetlands, Italy.                                                                                                    | 2020                                                                              | Emmanouilidou, P.                                                                                                    | <b>Production PIM</b>                                              | Italie                                         |           | Renforcement de<br>compétences         | Guide<br>méthodologique /<br>protocole                                      | Pdf   |              | Zone humide, Ramsar.<br>Italie, Sicile.<br>22 réglementation                                                | Wetland, Ramsar, Italy.<br>Sicily, regulation                          | Oui        | http://initiative-pim.org - Fondation Mava Wet                       | Projet MedisWet wetlands Medis | P_2020_Italy_Gui<br>de to conserve<br>island                                                                        |
| Note naturaliste : Recensement des<br>populations reproductives du<br>Goéland leucophée, Larus<br>michahellis, des îles et îlots de<br>4 Méditerranée provençale                                                                 | 2021                                                                              | Ramognino, F., Tankovic,<br>E., Thevenet, M.                                                                                                    | <b>Production PIM</b>                                              | France / îles de<br>Méditerranée<br>provencale | <b>SF</b> | <b>Acquisition de</b><br>connaissances | Note naturaliste                                                            | Pdf   |              | Goéland leucophée.<br>Larus michahellis.<br>oiseaux marins, GISOM, michahellis, seabirds,<br>53 recensement | Yellow-legged gull, Larus<br>GISOM, census                             | <b>Non</b> |                                                                      | Sur le drive https:/provencale | Ramognino<br>F_2021_note PIM<br>recensement<br>Goéland<br>leucophée îles<br>Méditerranée                            |
| Inventaire des micro-mammifères<br>des îles de la Galite. Éradiquer le<br>Rat Noir des îlots des chiens<br>Pourquoi? Est-ce possible?<br>5 Comment? Qu'en attendre?                                                              | 2008                                                                              | Pascal, M., Abiadh A.                                                                                                    | <b>Production PIM</b>                                              | Tunisie /<br>Galite, îlots<br>des Chiens       | <b>NT</b> | Restauration<br>écologique             | Document de gestion Pdf                                                     |       |              | Galite, îlots des Chiens, Galite, Tunisia, Dogs<br>Tunisie, Rat noir.<br>éradication, lutte<br>30 chimique  | islet, black rat.<br>eradication, chemical<br>control                  | Oui        | http://initiative-pim.org/index.php/2020/Cnoir de la Galite          |                                | nascar ec<br>al_2008_Galite_<br>micro-<br>mammifères et<br>éradication Rat                                          |
| Chap. 30 : The Extinct small<br>Cypriot wild boar (Sus scrofa<br>circeus) : osteological description.<br>origins, and insular evolution<br>(Chapitre issu de Kilmonas, An<br>early pre-pottery neolithic village in<br>6 Cyprus) | 2023                                                                              | Vigne, J.D., Cucchi, T.,<br>Domont, A., Harbers, H.                                                                                                    | <b>Production non</b><br>PIM                                       | Chypre                                         | <b>CY</b> | <b>Acquisition de</b><br>connaissances | Article scientifique<br>publié                                              | Livre |              | Chypre, sanglier,<br>35 Kilmonas, endémisme                                                                 | Cyprus, boar, Kilmonas,<br>endemism                                    | Non        |                                                                      |                                | Vigne JD et<br>al 2023 Cyprus<br>The extinct small<br>https://onedrive.li Cypriot wild boar                         |
|                                                                                                    |                                                                                   | Cucchi, T., Domont, A.                                                                                                    |                                                                    |                                                |           |                                        |                                                                             |       |              |                                                                                                    |                                                                        |            |                                                                      |                                | Cucchi Tet<br>al_2021_Cyprus                                                                                        |

*Figure 7 : Extrait de l'outil Excel de suivi des documents à intégrer ou déjà intégrés dans la base de données en ligne*

La base de données en ligne devra permettre de cataloguer les documents sur la base des informations indiquées dans cet outil de suivi Excel, pour permettre ensuite une interface de recherche en ligne plus intuitive et plus précise pour les utilisateurs.

Dans l'outil interne de classement Excel, les documents doivent être classés en plusieurs catégories aux choix limités (liste déroulante de choix) :

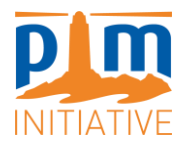

#### *Légende :*

Information à faire apparaître dans la base de données et dans l'interface en ligne

Information pour le suivi interne mais à ne pas faire apparaitre dans la base de données ni dans l'interface en ligne

#### • **Document PIM :**

- o Document PIM
- o Document non PIM

#### • **Sous-bassin :**

- o Mer d'Alboran
- o Albanie
- o Maroc côte Atlantique
- o Baléares
- o Corse
- o Chypre
- o Algérie
- o Espagne Sud-Est
- o Est Tunisie
- o Nord Tunisie
- o Grèce
- o Croatie
- o Sud de la France
- o Italie
- o Lybie
- o Malte
- o Sardaigne
- o Sicile
- o Bassin Méditerranéen
- o Général / Autre

#### • **Pilier PIM :**

- o Acquisition de connaissances
- o Outils de gestion des sites
- o Restauration écologique
- o Communication et plaidoyer
- o Renforcement de compétences

#### • **Type de document :**

- o Note naturaliste
- o Document stratégique
- o Document de gestion
- o Présentation / Compte rendu évènement
- o Article scientifique publié
- o Vulgarisation
- o Guide méthodologique / protocole
- o Cartographie

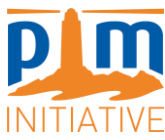

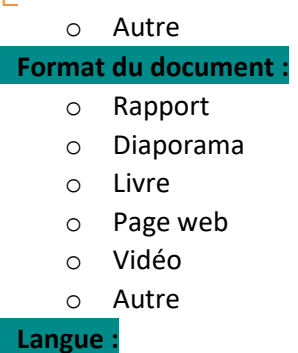

- o Français
- o Anglais
- o Autre
- **Mis en ligne :**
	- o Oui
	- o Non

D'autre part, d'autres colonnes à saisie libre renseignent pour chaque document :

- Le titre du document
- Son année de publication
- Ses auteurs
- Le pays et/ou l'île concerné(e)
- Le nombre de pages
- Les mots-clés (en français)
- Les mots-clés Key words (en anglais)
- Le lien hypertexte si le document est déjà sur le centre de ressources en ligne
- Un commentaire éventuel ou le lien pour retrouver le document en interne s'il n'a pas encore été déposé sur le centre de ressources en ligne
- Le nom du fichier

#### ❖ Refonte du Centre de ressources en ligne par le prestataire

Le prestataire devra effectuer une refonte de l'interface en ligne du Centre de ressources. La nouvelle interface devra permettre d'effectuer une recherche de documents via la barre de recherche et de préciser la recherche en cochant des critères parmi les listes déroulantes (sans obligation de cochage). La *Figure 8* offre une proposition du type d'interface recherché par l'Initiative PIM. Une fonction de filtre du plus récent au plus ancien devra permettre de trier les résultats de recherche par année.

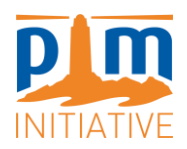

#### Proposition d'interface pour le centre de ressources PIM en ligne

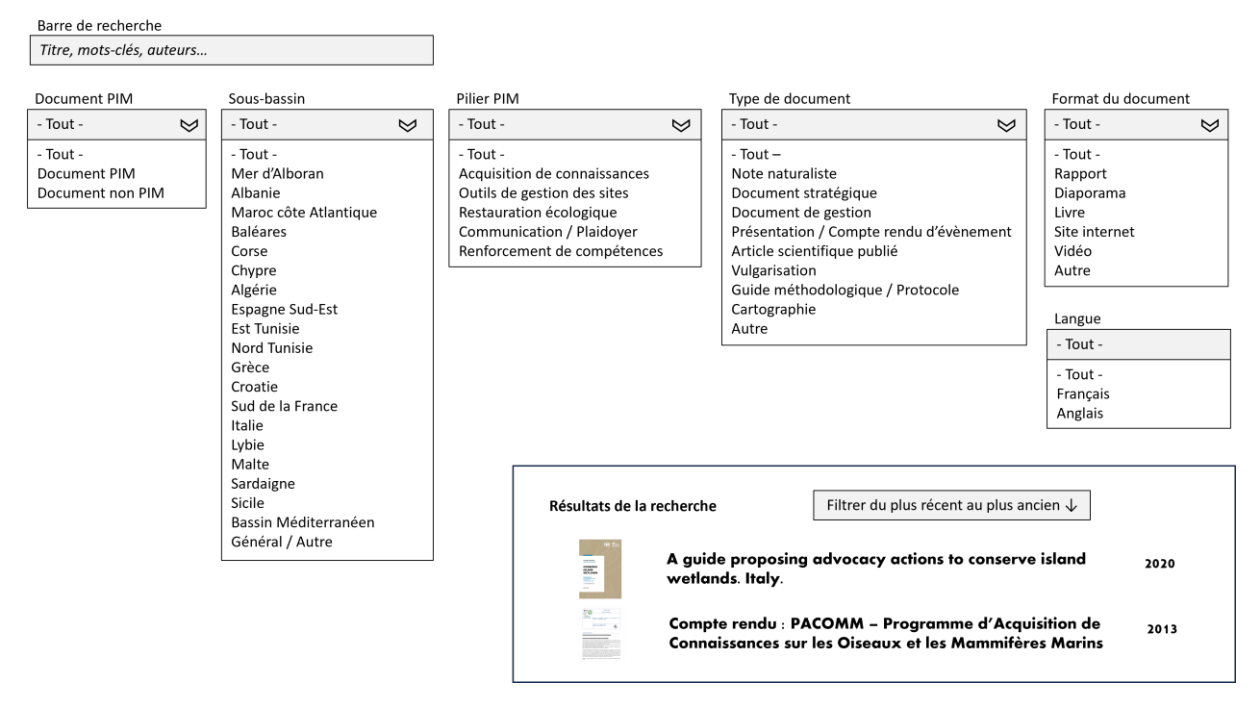

*Figure 8 : Proposition d'interface pour la recherche de documents sur le centre de ressources PIM en ligne*

En cliquant sur un des documents apparaissant dans les résultats de la recherche, on devra accéder à une page d'aperçu du document, avec ses informations principales. Cela est déjà le cas sur le site existant (*Figure 9)*, mais il faudra préciser les informations affichées (*Figure 10)*. Une fonction supplémentaire devra permettre de rendre les informations et mots-clés (ou key-words) « cliquables » pour rediriger vers une recherche de tous les documents ayant le même mot-clé.

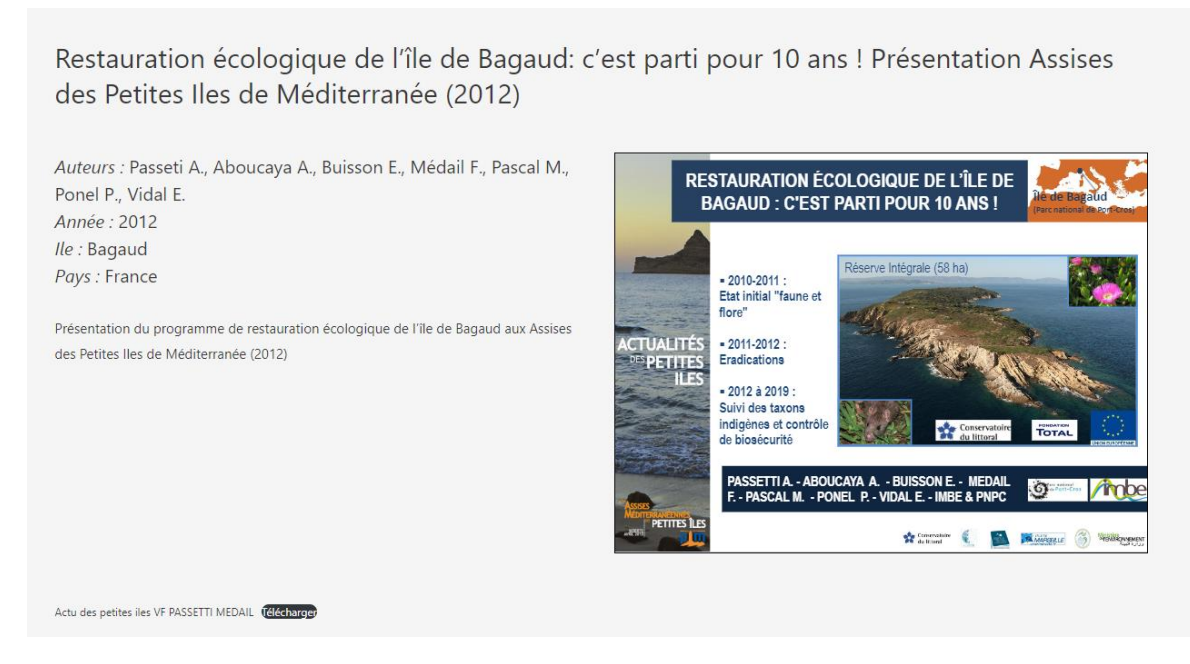

*Figure 9 : Page actuelle d'aperçu du document sélectionné*

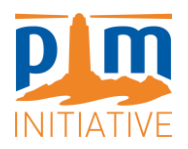

#### Page d'aperçu du document

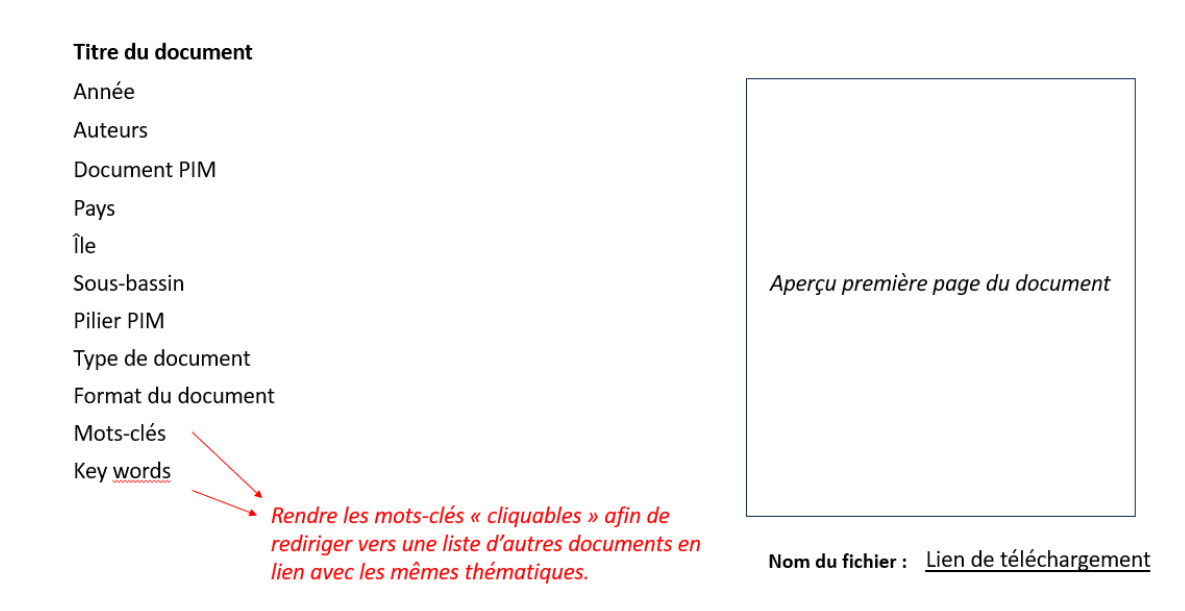

*Figure 10 : Proposition de page d'aperçu affichant plus d'informations*

**Cette nouvelle base de données ainsi que l'interface en ligne associée devront permettre à l'utilisateur à la fois :**

- **D'accéder à un document en particulier qu'il a en tête grâce à des critères de recherches précis ;**
- **D'accéder à de la documentation sur un sujet plus ou moins précis grâce à une recherche plus générale.**

#### ❖ Dépôt de nouveaux documents et erreurs d'aperçus et de liens de téléchargement

En cliquant sur un document du centre de ressource, une page de présentation des principales informations du document s'ouvre. On y voit un aperçu de la première page du document avec la possibilité de balayer les différentes pages.

Pour plusieurs documents, il y a une incohérence entre le fichier visible en aperçu et le fichier disponible au téléchargement. Par exemple dans la figure 11 [\(http://initiative](http://initiative-pim.org/index.php/2020/05/26/rencontre-du-corege-2010/)[pim.org/index.php/2020/05/26/rencontre-du-corege-2010/](http://initiative-pim.org/index.php/2020/05/26/rencontre-du-corege-2010/) ), le fichier en aperçu ne correspond pas au document souhaité. En cliquant sur le lien de téléchargement du document on obtient en revanche le bon fichier. Le « mauvais fichier » est toujours le même : il s'agit d'un diaporama PDF de 57 pages portant sur les éléphants nains et les forêts de chênes (« Endemic oak jungles for the dwarf elephants and ungulates of the Mediterranean islands »).

Ce bug est dû à des erreurs de saisie manuelles et des duplications de ce fichier liées à la création de nouveaux « articles » Wordpress pour le dépôt de nouveaux documents sur le centre de ressources.

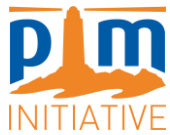

Le dépôt de nouveaux documents sur le centre de ressources en ligne se fait en créant un nouvel « article » Wordpress et en y téléchargeant le document souhaité, préalablement téléversé sur dans le tableau de bord Wordpress.

Le prestataire devra résoudre les erreurs de saisie actuelles dans la mesure du possible et proposer une nouvelle manière de déposer des documents sur le centre de ressources, qui soit rapide, efficace et le plus intuitive possible (par exemple, template automatique avec rappel des différents éléments à ajouter et modifier, pour limiter les oublis). Cette méthode devra limiter les possibilités de bug ou d'erreur de saisie et elle devra être expliquée aux membres de PIM sous forme d'un petit guide.

2éme rencontre du COREGE, Comité de Recherche et de Gestion de l'Initiative pour les Petites Îles de Méditerranée

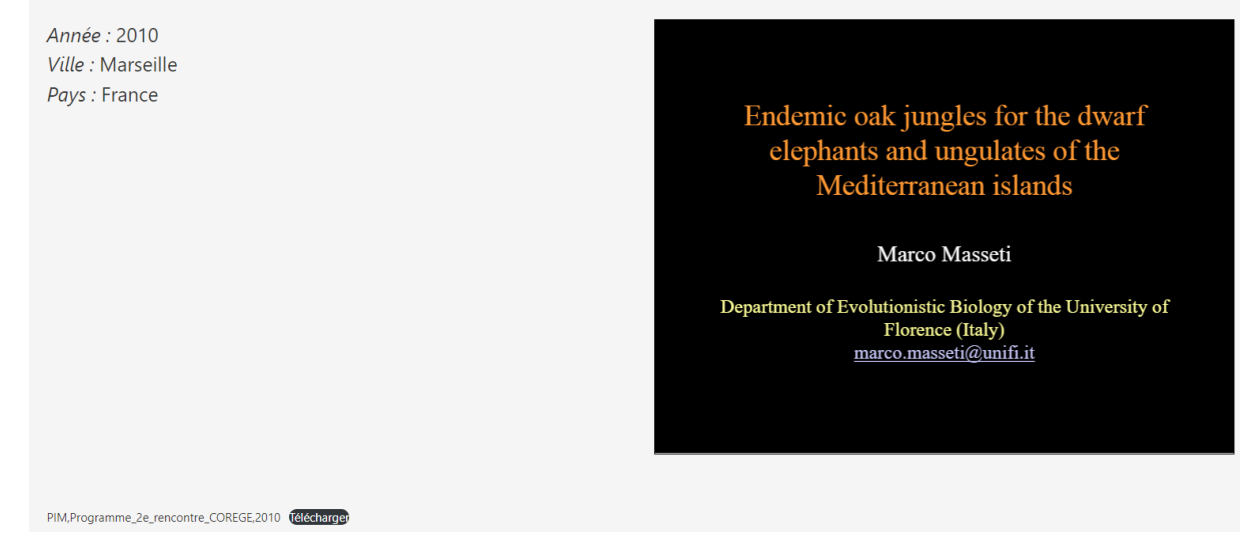

*Figure 11 : Exemple d'erreur de fichier dans la page d'aperçu d'un document du centre de ressources*

Le prestataire devra également faciliter le dépôt d'un nouveau document dans la version anglaise, à partir d'une page française déjà créée.

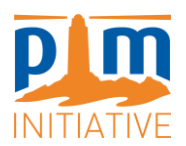

## **MODALITES ADMINISTRATIVES**

**I / Délai de validité des offres**

Le délai de validité des offres est fixé à **120 jours** à compter de la date limite de remise des offres.

#### **II/ Forme juridique de l'attributaire**

Aucune forme de groupement n'est imposée par le pouvoir adjudicateur.

En cas d'attribution du marché à un groupement conjoint, le mandataire du groupement sera solidaire, pour l'exécution du marché, de chacun des membres du groupement pour ses obligations contractuelles.

En cas d'attribution du marché à un groupement solidaire, le groupement devra proposer un compte bancaire unique.

**III/ Variantes et options**

#### ➢Variantes

Les variantes ne sont pas autorisées.

#### ➢Prestations supplémentaires/alternatives éventuelles (Options)

Le prestataire peut proposer des évaluations supplémentaires sans obligation d'acceptation par le pouvoir adjutateur.

**IV/ Négociation**

Il n'est pas prévu de négociation.

#### **V/ Critères de sélection**

Pour la sélection du prestataire, les critères suivants seront pris en compte :

#### ➢Critères de candidature :

- La valeur technique du candidat sera évaluée sur les critères suivants : Expériences antérieures dans la création et refontes de sites internet ;
- Connaissance et expérience de l'outil Wordpress, et d'autres SGC ;
- Expérience en création et gestion de base de données en ligne ;
- Compétences graphiques.

#### ➢Critères d'attribution de l'offre :

- Valeur technique de l'offre (60%)
- Prix (40%)

L'offre financière sera présentée sous la forme d'un forfait détaillé, intégrant les frais de mission comme indiqué dans le chapitre "mode de fonctionnement".

La totalité des prestations devra être présentée en €, hors taxe et TTC.

**VI/ Documents demandés – Dossier de candidature**

Le dossier de candidature sera composé des pièces utiles à l'appréciation de la candidature et de l'offre :

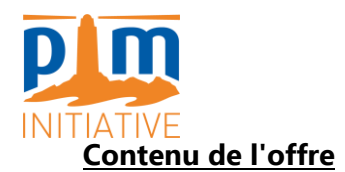

- Le présent cahier des charges daté, paraphé et signé (cachet de l'entreprise) ;
- Une documentation présentant le candidat et les compétences professionnelles mises à disposition ;
- Un devis détaillé, daté et signé ;
- Relevé d'identité bancaire faisant apparaitre BIC-SWIFT et IBAN.

**VII/ Conditions d'envoi ou de remise des offres**

Votre proposition devra parvenir **le 2 mai à 12h00 (heure française)** au plus tard.

➢Remise des plis sur support numérique :

Les offres sont à remettre exclusivement en version électronique à l'adresse suivante :

[a.sacchettini@initiative-pim.org](mailto:a.sacchettini@initiative-pim.org) cc à pim@initiative-pim.org en précisant l'objet : « Refonte du site internet PIM »

Les dossiers qui parviendraient après la date et l'heure limite fixée au présent règlement de la consultation ne seront pas retenus et seront renvoyés à leur auteur.

**VIII / Renseignements complémentaires**

Anaële Sacchettini – Chargée de communication Initiative PIM

Lycée des Calanques, 89 Traverse Parangon

FR-13008 Marseille

tél. +33 7 77 05 56 93

#### **IX / Mentions particulières**

Le prestataire devra prévoir une rencontre dans les locaux de l'association à Marseille pour entamer le diagnostic. Il pourra être amené à revenir à d'autres occasions si estimé nécessaire pour travailler en étroite collaboration avec l'équipe PIM et ses partenaires.

Le prestataire devra assurer une grande disponibilité durant les périodes de suivi liées à la présente prestation.

Le prestataire s'engage à fournir la (les) attestation(s) d'assurance couvrant les risques liés aux prestations demandées.

### **X / Utilisation des résultats**

L'option retenue est celle de la concession de droits d'utilisation sur les résultats. Le titulaire du marché concède au commanditaire le droit d'utiliser ou de faire utiliser les résultats, en l'état modifiés, de façon permanente ou temporaire, en tout ou partie, par tout moyen et sous toutes formes.

Dans l'hypothèse d'une publication sur internet, les droits sont concédés pour le monde entier. Cette concession des droits couvre les résultats à compter de leur livraison et sous condition résolutoire de la réception des prestations.

Le droit d'utiliser les résultats ne couvre pas les exploitations commerciales des résultats.

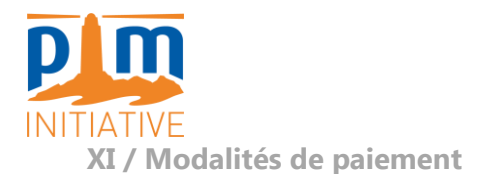

Le maître d'ouvrage versera la rémunération du prestataire en deux tranches :

- Une première tranche sous forme d'avance de 50 % du budget total de la prestation au plus tard 15 jours à compter de la signature du contrat entre le prestataire et l'association PIM ;
- Une dernière tranche de 50 % équivalente au solde du budget total à la fin de la prestation.

### **XII / Pénalités de retard**

Sauf en cas de force majeur, lorsque le délai contractuel est dépassé, le titulaire encourt, mans mise en demeure préalable, une pénalité journalière de retard de 50 € par jour ouvré de retard.

A ………………………………………….., Le …………………………

Signature et cachet du (des) prestataire(s) :

À Marseille, le 29/03/2024

Le représentant du Commanditaire, Eva Tankovic Directrice d'Initiative PIM